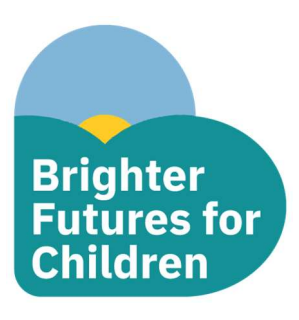

## Parent/Carer Guide – Booking a Children's Centre Session

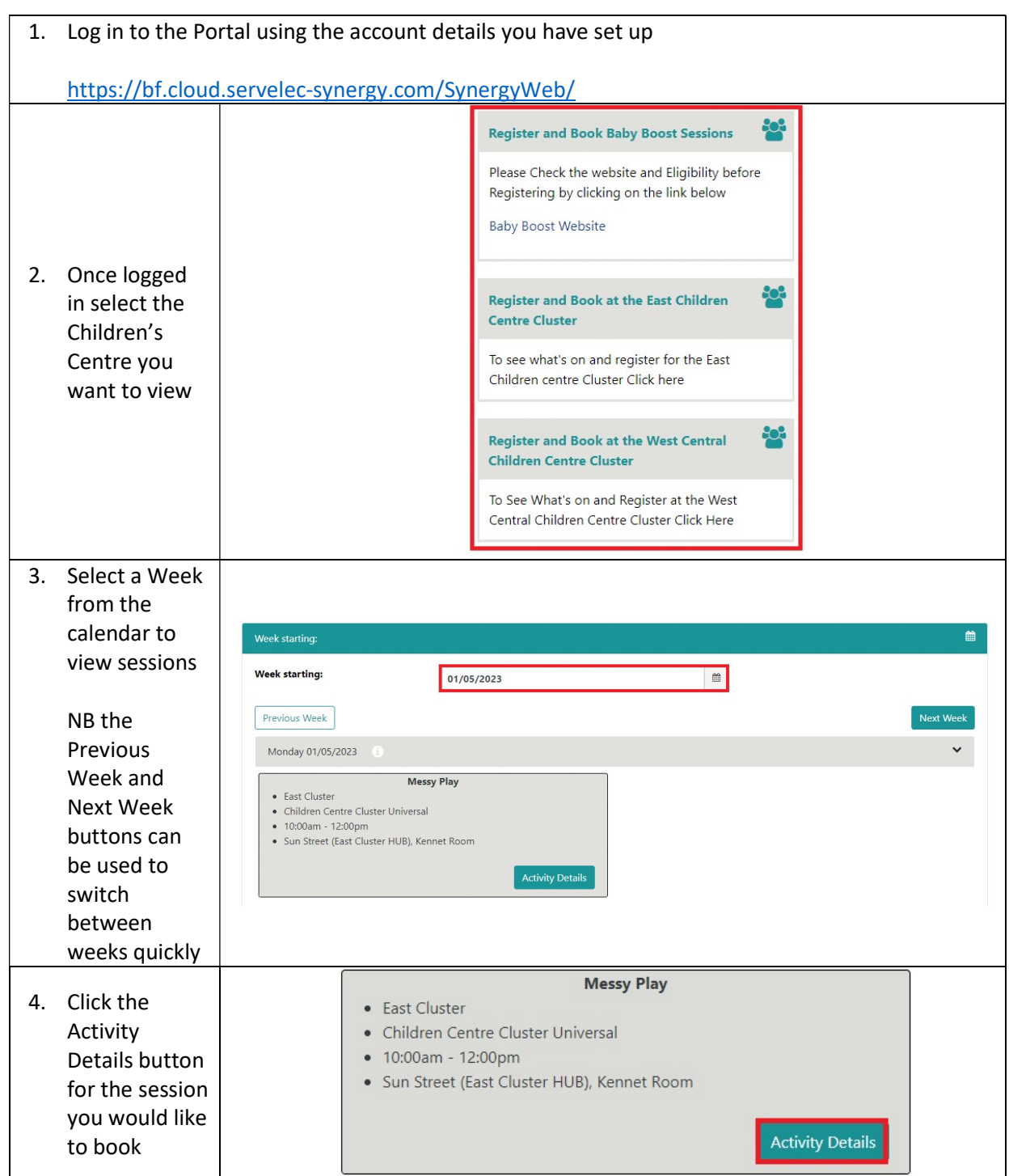

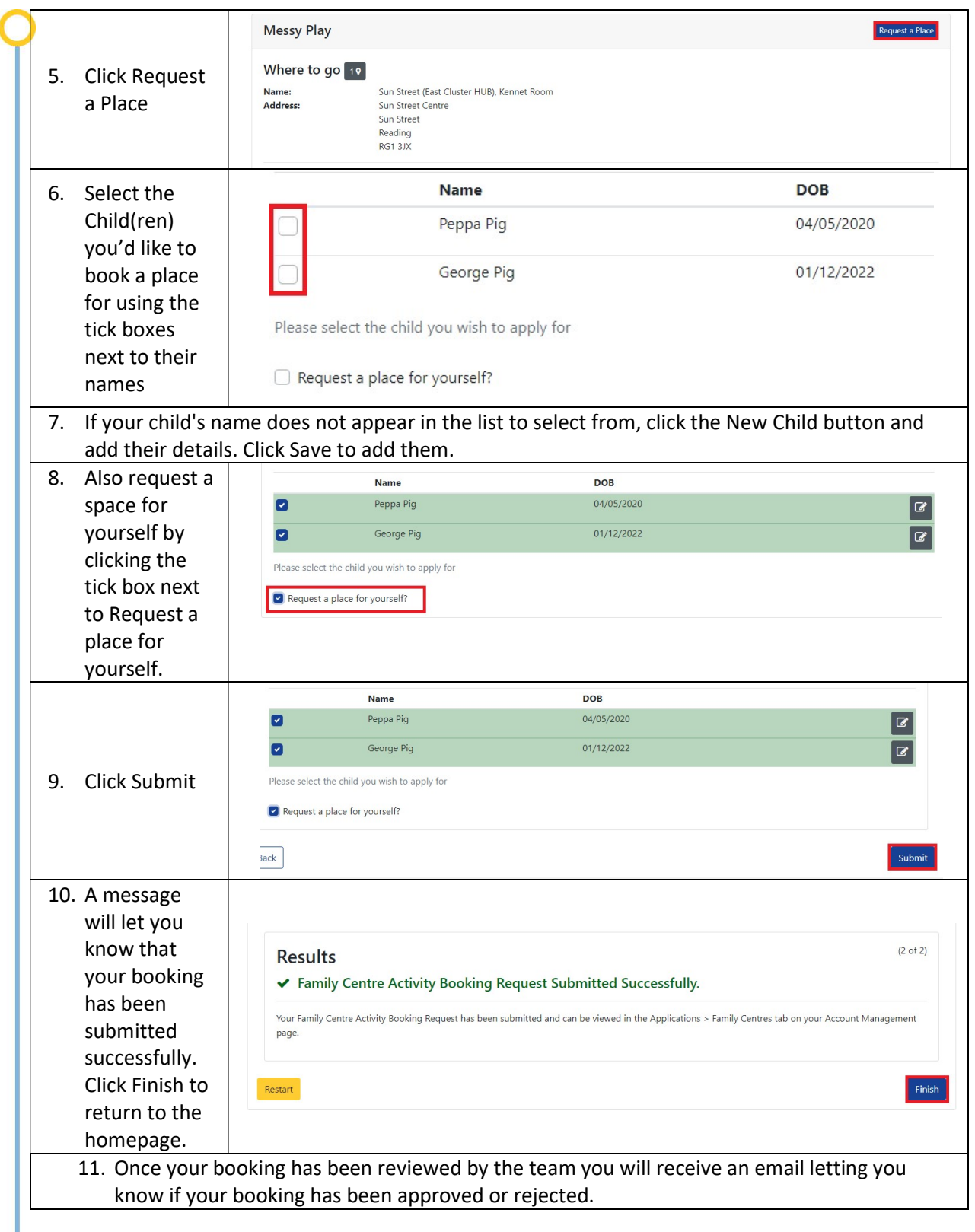